## Fichier:How to Track the ISS Location with Node-RED 1.JPG

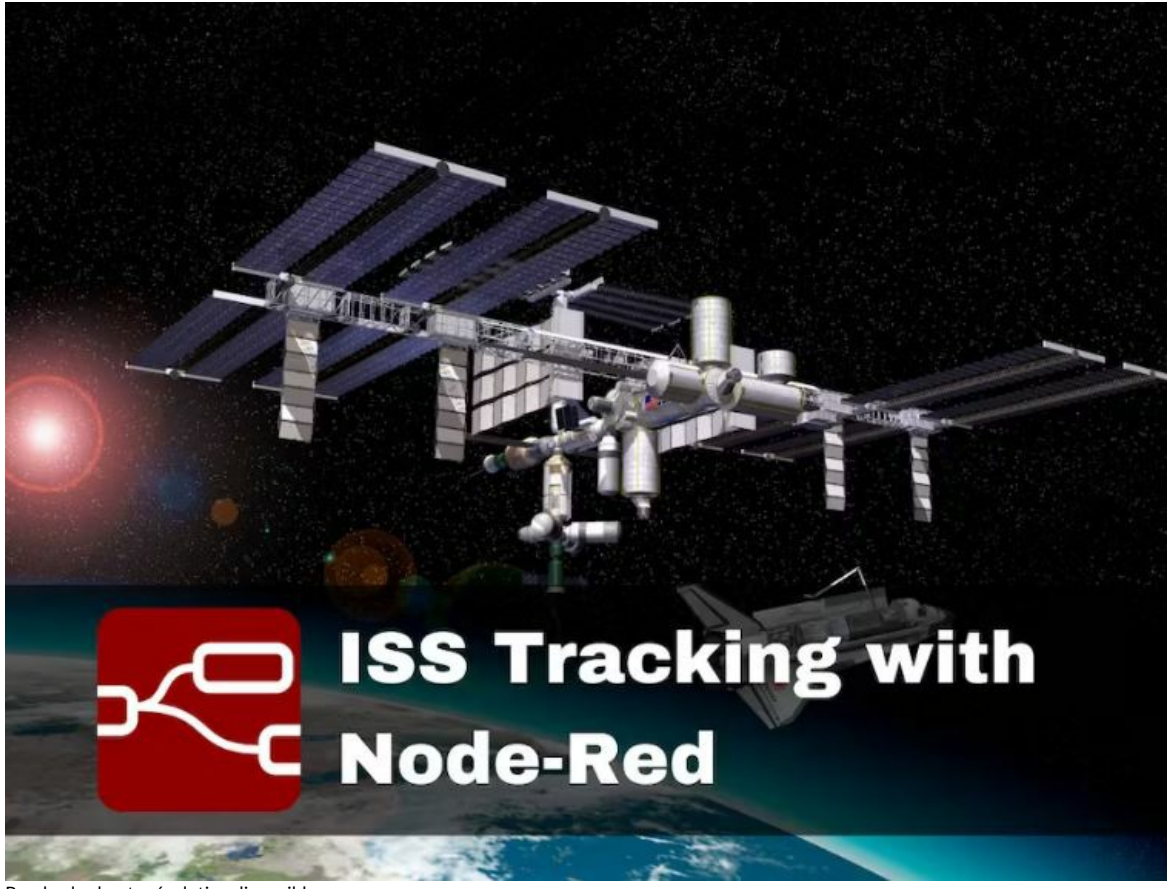

Pas de plus haute résolution disponible.

[How\\_to\\_Track\\_the\\_ISS\\_Location\\_with\\_Node-RED\\_1.JPG](https://wikifab.org/images/1/12/How_to_Track_the_ISS_Location_with_Node-RED_1.JPG) (755 × 570 pixels, taille du fichier : 74 Kio, type MIME : image/jpeg) How\_to\_Track\_the\_ISS\_Location\_with\_Node-RED\_1

## Historique du fichier

Cliquer sur une date et heure pour voir le fichier tel qu'il était à ce moment-là.

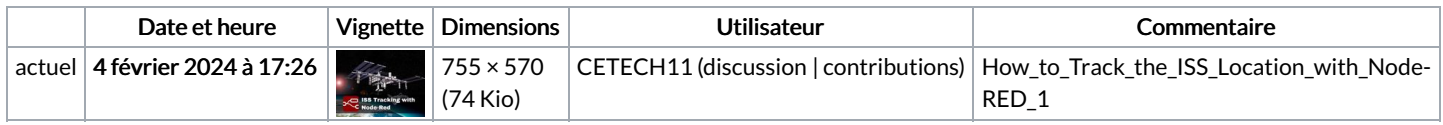

Vous ne pouvez pas remplacer ce fichier.

## Utilisation du fichier

La page suivante utilise ce fichier :

How to Track the ISS Location with [Node-RED](https://wikifab.org/wiki/How_to_Track_the_ISS_Location_with_Node-RED)

## Métadonnées

Ce fichier contient des informations supplémentaires, probablement ajoutées par l'appareil photo numérique ou le numériseur utilisé pour le créer. Si le fichier a été modifié depuis son état original, certains détails peuvent ne pas refléter entièrement l'image modifiée.

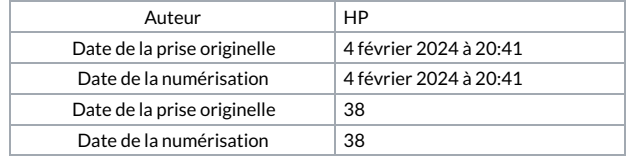